Programowanie w języku C++ (EAR1S03006), st. stacjonarne dr inż. Jarosław Forenc<br>2/24 akademicki 2021/2022, Zajęcia nr 6 Rok akademicki 2021/2022, Zajęcia nr 6

### Dziedziczenie

- $\Box$  dziedziczenie jest to technika pozwalającą na definiowanie nowej klasy przy wykorzystaniu klasy już istniejącej
- $\Box$  polega na przejmowaniu jednej klasy (bazowej, podstawowej) przez inną klasę (pochodną)
- $\Box$  przy dziedziczeniu, w skład obiektów klasy pochodnej automatycznie wchodzą pola klasy bazowej
- $\Box$  do obiektów klasy pochodnej możemy stosować operacje zdefiniowane przez funkcje składowe klasy bazowej

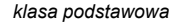

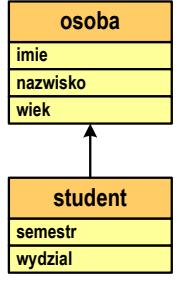

*klasa pochodna*

Programowanie w języku C++ (EAR1S03006), st. stacjonarne dr inż. Jarosław Forenc<br>Rok akademicki 2021/2022, Zajęcia nr 6 Rok akademicki 2021/2022, Zajęcia nr 6 $4/24$ 

## Dziedziczenie - przykłady

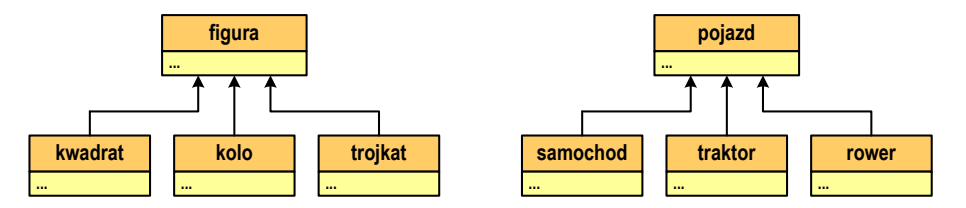

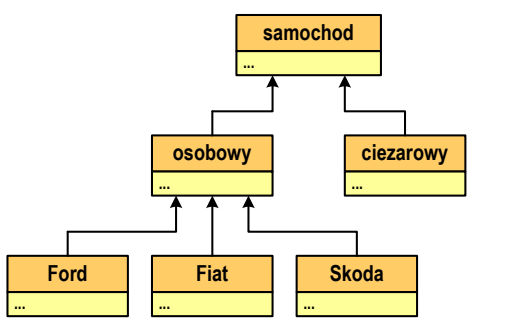

# Programowanie w języku C++ (EAR1S03006)

Politechnika Białostocka - Wydział Elektryczny Automatyka i Robotyka, semestr III, studia stacjonarne I stopniaRok akademicki 2021/2022

### Zajęcia nr 6 (17.11.2021)

dr inż. Jarosław Forenc

Programowanie w języku C++ (EAR1S03006), st. stacjonarne dr inż. Jarosław Forenc<br>Rok akademicki 2021/2022, Zajęcia nr 6 Rok akademicki 2021/2022, Zajęcia nr 6 $\frac{3}{24}$ 

## Dziedziczenie - przykłady

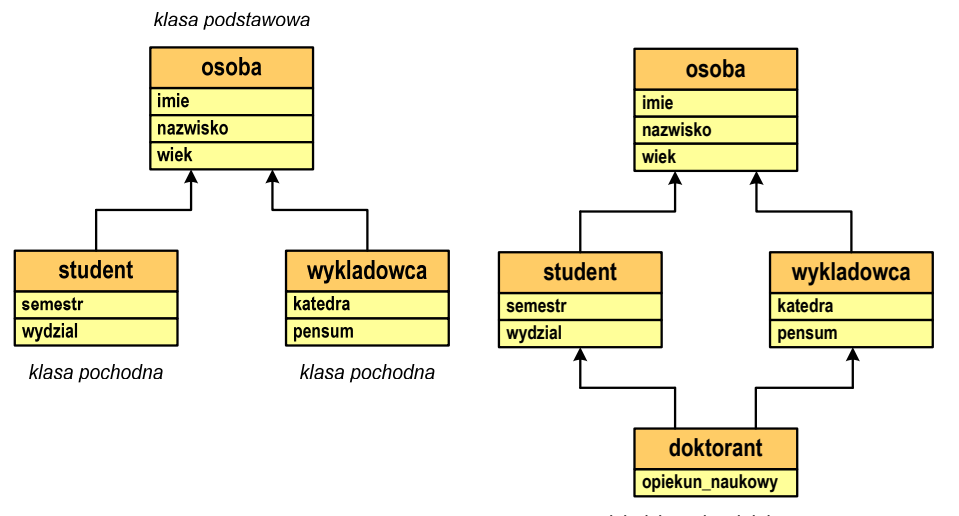

*dziedziczenie wielobazowe*

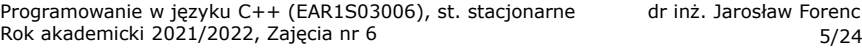

### Dziedziczenie

**class osoba**

**public:**

**~osoba()void drukuj();**

**char \*imie; char \*nazwisko; int wiek;**

**{**

**};**

**/\* klasa podstawowa \*/**

**osoba(char \*i,char \*n,int w);**

Rok akademicki 2021/2022, Zajęcia nr 6

 $\Box$ przykładowa klasa podstawowa i klasa pochodna Programowanie w języku C++ (EAR1S03006), st. stacjonarne dr inż. Jarosław Forenc<br>6/24 6/24 Rok akademicki 2021/2022, Zajęcia nr 6 $6/24$ 

### Dziedziczenie

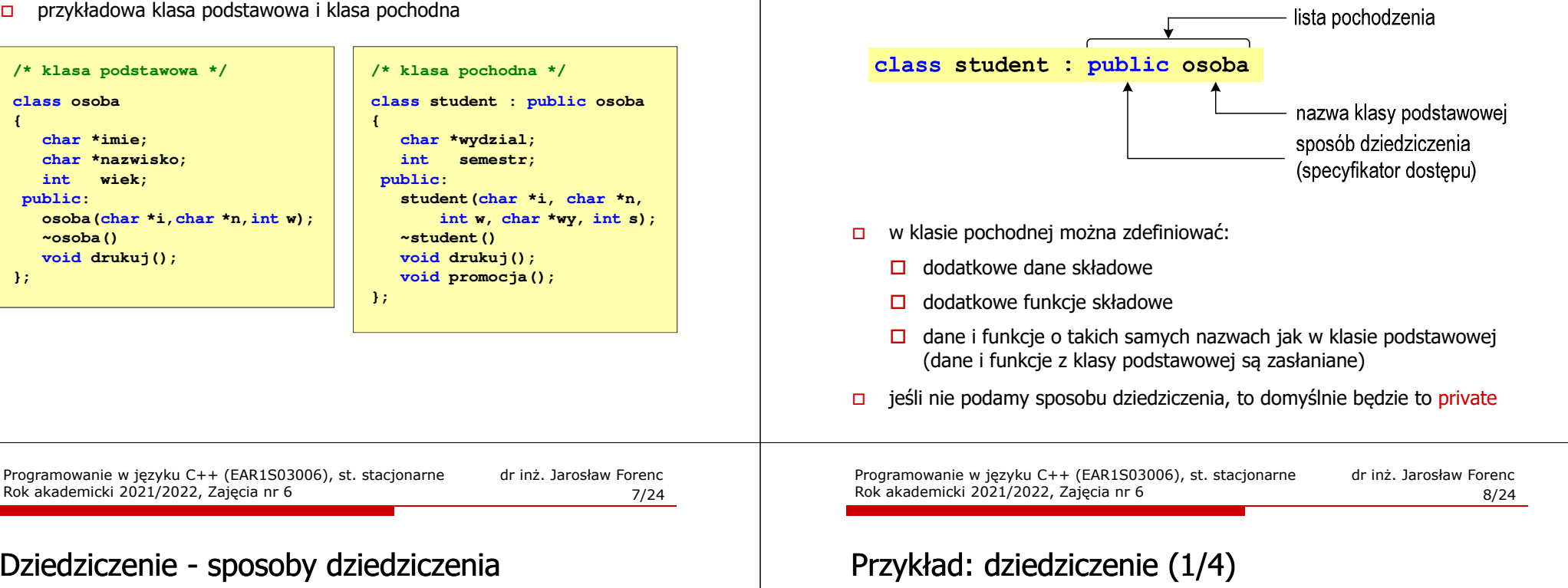

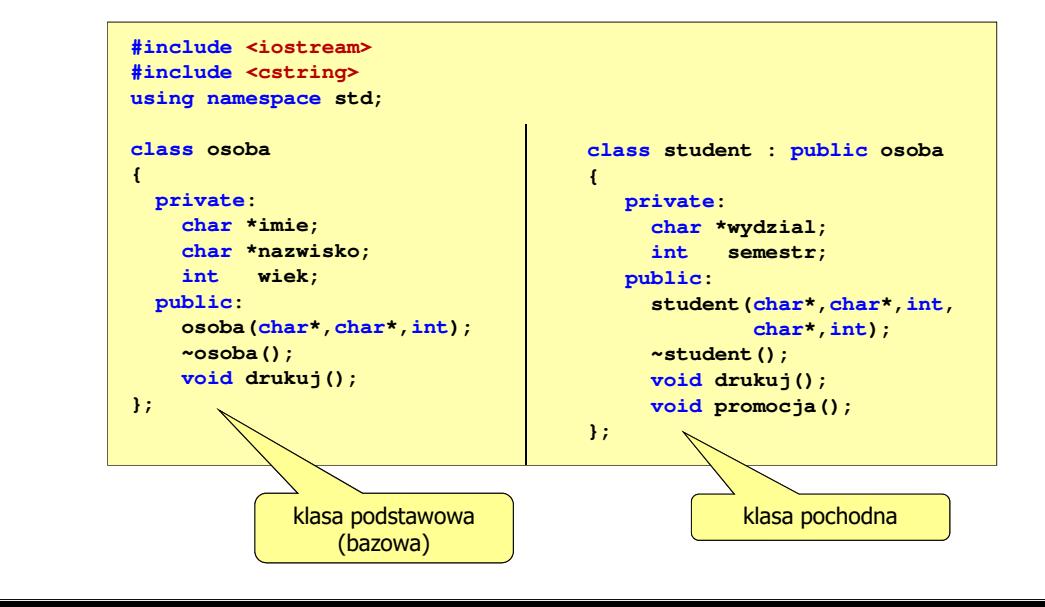

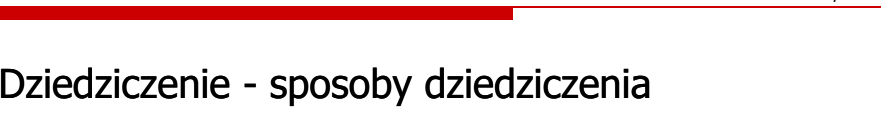

**{**

**};** 

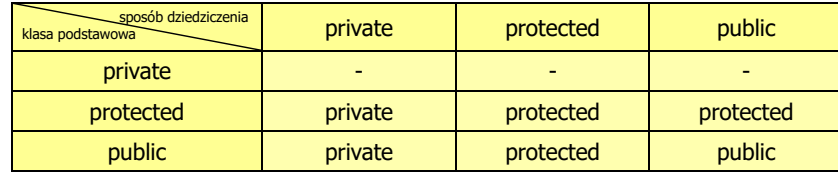

 $\Box$  podczas dziedziczenia nie są dziedziczone: konstruktor, destruktor i operator przypisania "**=**"

### Przykład:

student st1("Jan","Kos",20,"WE",2);st1.drukuj();st1.osoba::drukuj();

- deklaracja obiektu
- wywołanie funkcji z klasy student
	- wywołanie funkcji z klasy osoba
- $\Box$  możliwe jest dziedziczenie wielokrotne, tzn. klasa pochodna może być klasą podstawową dla innej klasy

### Przykład: dziedziczenie (2/4)

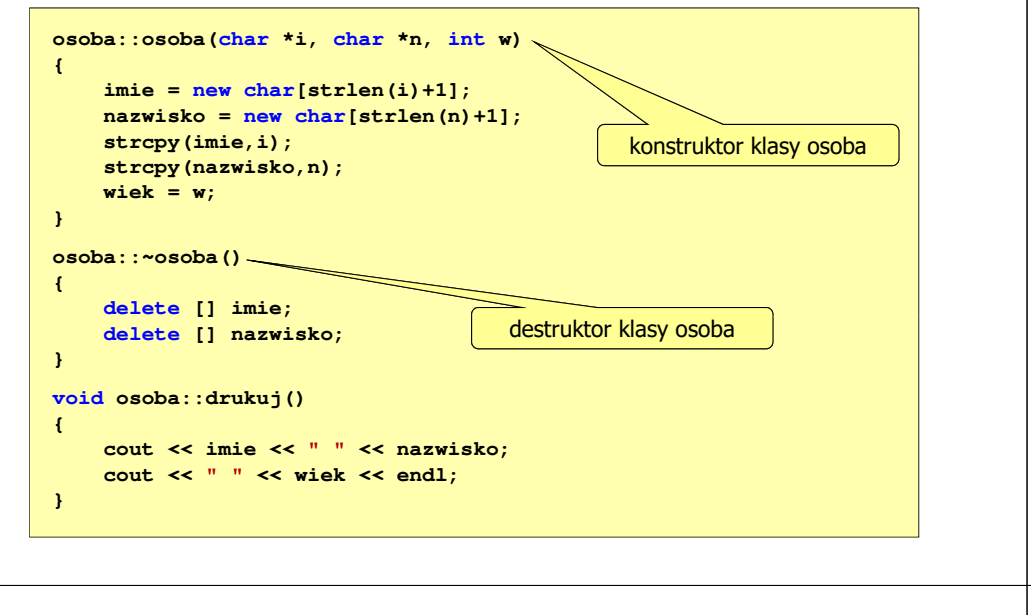

Programowanie w języku C++ (EAR1S03006), st. stacjonarne dr inż. Jarosław Forenc Rok akademicki 2021/2022, Zajęcia nr 6 $11/24$ 

# Przykład: dziedziczenie (4/4)

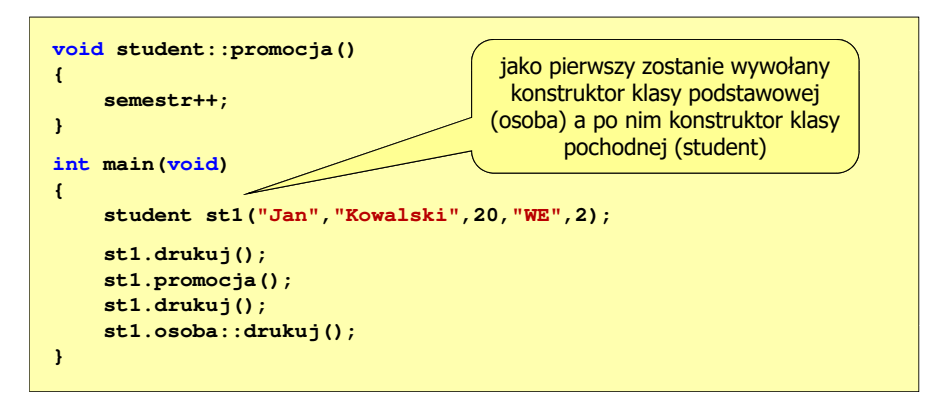

- $\Box$  kolejność wywołania konstruktorów:
	- $\Box$ konstruktor klasy podstawowej
	- $\Box$ konstruktor obiektów składowych "goszczących" w klasie pochodnej
	- $\Box$ konstruktor klasy pochodnej

Programowanie w języku C++ (EAR1S03006), st. stacjonarne dr inż. Jarosław Forenc Rok akademicki 2021/2022, Zajęcia nr 6 $10/24$ 

### Przykład: dziedziczenie (3/4)

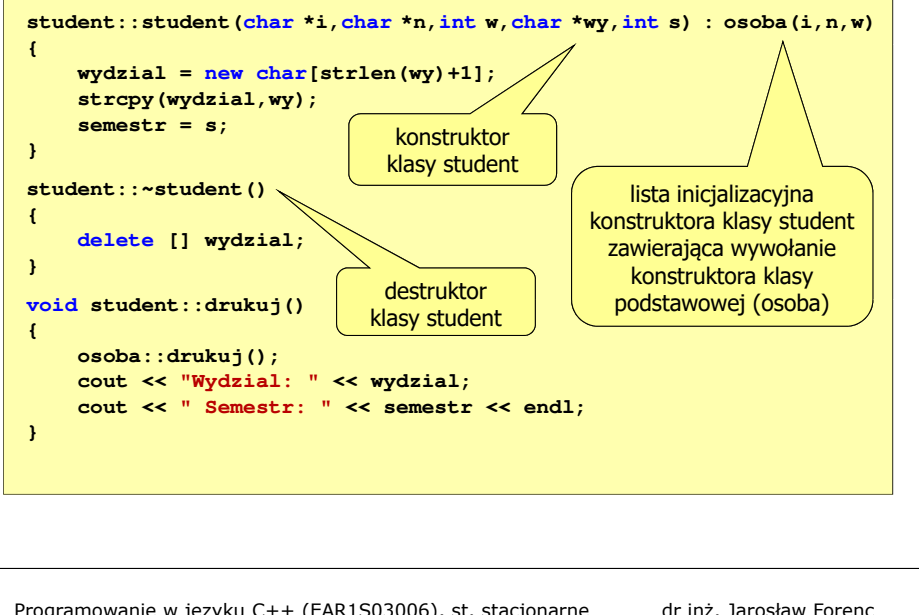

Programowanie w języku C++ (EAR1S03006), st. stacjonarne dr inż. Jarosław Forenc<br>Rok akademicki 2021/2022, Zajęcia nr 6 Rok akademicki 2021/2022, Zajęcia nr 6

 $\frac{12}{24}$ 

# Przykład: dziedziczenie (4/4)

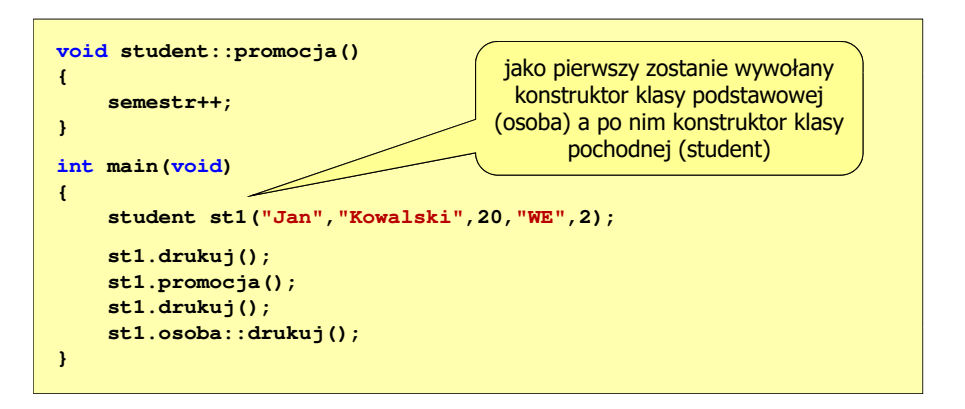

 $\Box$  kolejność wywołania destruktorów jest odwrotna w stosunku do konstruktorów - jako pierwszy jest wywoływany destruktor klasy student, a po nim destruktor klasy osoba

### Przykład: dziedziczenie (4/4)

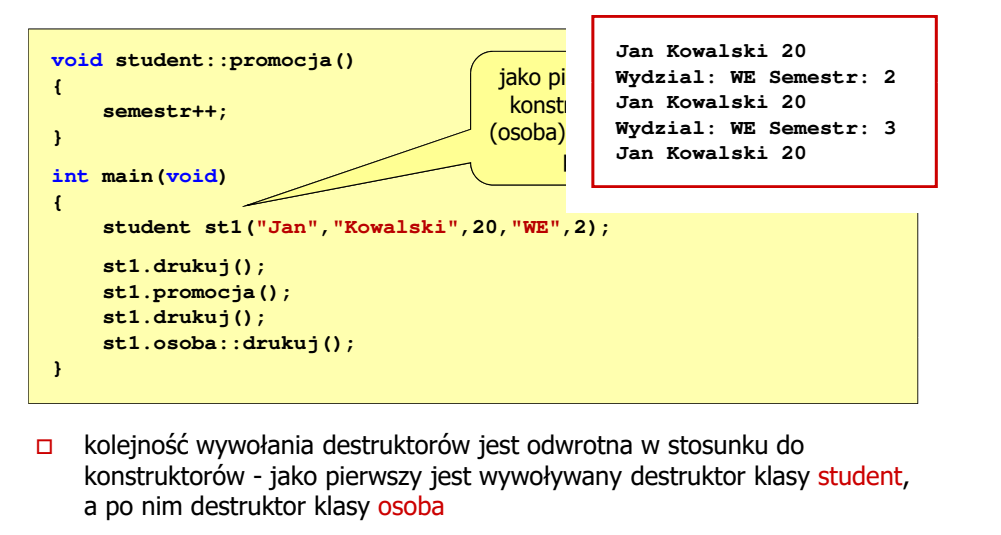

Programowanie w języku C++ (EAR1S03006), st. stacjonarne dr inż. Jarosław Forenc<br>15/24 Rok akademicki 2021/2022, Zajęcia nr 6 Rok akademicki 2021/2022, Zajęcia nr 6 $15/24$ 

### Przykład: dziedziczenie wielokrotne

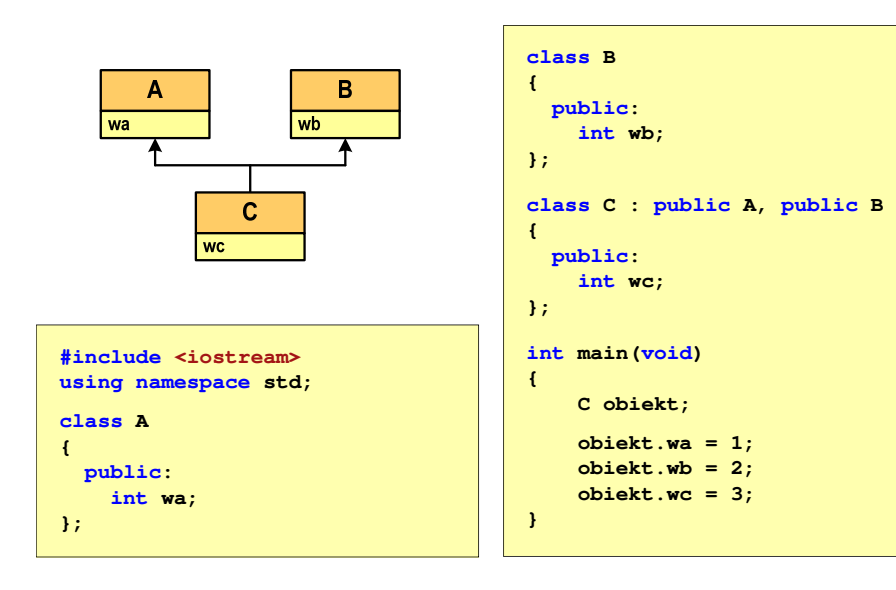

Programowanie w języku C++ (EAR1S03006), st. stacjonarne dr inż. Jarosław Forenc<br>Rok akademicki 2021/2022, Zajęcia nr 6 Rok akademicki 2021/2022, Zajęcia nr 6 $14/24$ 

### Dziedziczenie wielokrotne

- $\Box$  dziedziczenie jednokrotne - klasa tworzona jest na podstawie jednej klasy podstawowej
- $\Box$  dziedziczenie wielokrotne (wielobazowe) - klasa tworzona jest na podstawie więcej niż jednej klasy podstawowej (bazowej)

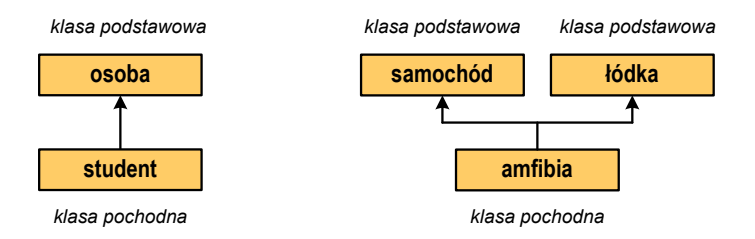

 $\Box$  istnieją języki programowania, w których dziedziczenie wielokrotne nie jest zaimplementowane (np. Java, C#, Object Pascal)

Programowanie w języku C++ (EAR1S03006), st. stacjonarne dr inż. Jarosław Forenc<br>16/24 Rok akademicki 2021/2022, Zajęcia nr 6 Rok akademicki 2021/2022, Zajęcia nr 6 $16/24$ 

### Dziedziczenie wielokrotne

 $\Box$ kolejność wywołania konstruktorów dla obiektu klasy pochodnej wynika<br>zależnański wystracywania wszystkie konsulskie daktawaji z kolejności występowania nazw klas bazowych w deklaracji

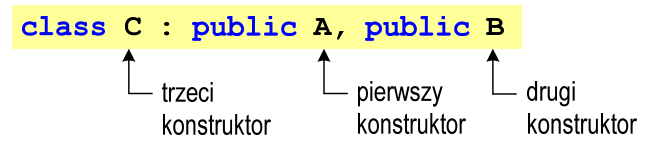

- $\Box$  nie ma znaczenia kolejność umieszczenia konstruktorów klas podstawowych na liście inicjalizacyjnej konstruktora klasy pochodnej
- $\Box$  kolejność wywołania destruktorów dla obiektu klasy pochodnej jest odwrotna niż konstruktorów

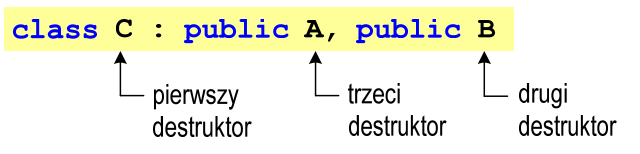

### Przykład: dziedziczenie wielokrotne

- $\Box$ każda klasa (A, B, C) zawiera jedną daną składową, konstruktor, destruktor
- $\Box$ A, B - klasy podstawowe
- $\Box$ <sup>C</sup> - klasa pochodna

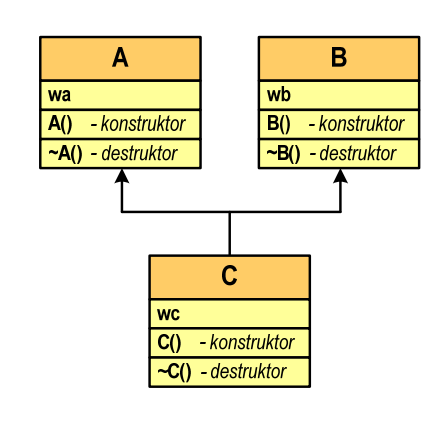

Programowanie w języku C++ (EAR1S03006), st. stacjonarne dr inż. Jarosław Forenc<br>19/24 Nok akademicki 2021/2022, Zajęcia nr 6 Rok akademicki 2021/2022, Zajęcia nr 6 $19/24$ 

## Przykład: dziedziczenie wielokrotne

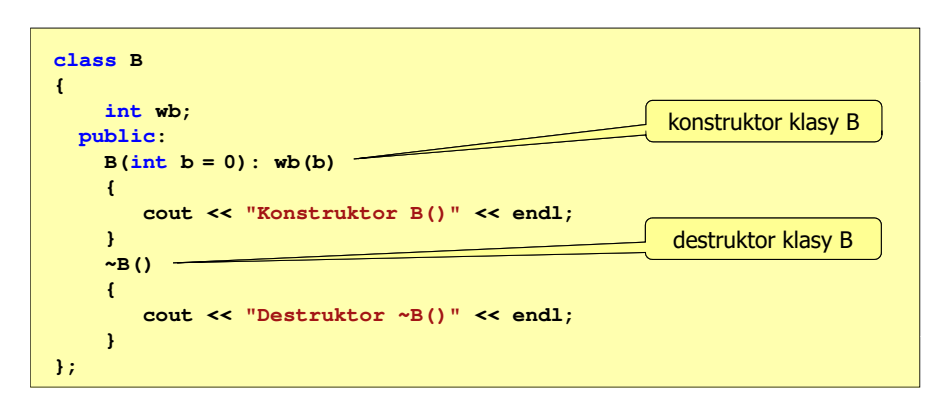

## Przykład: dziedziczenie wielokrotne

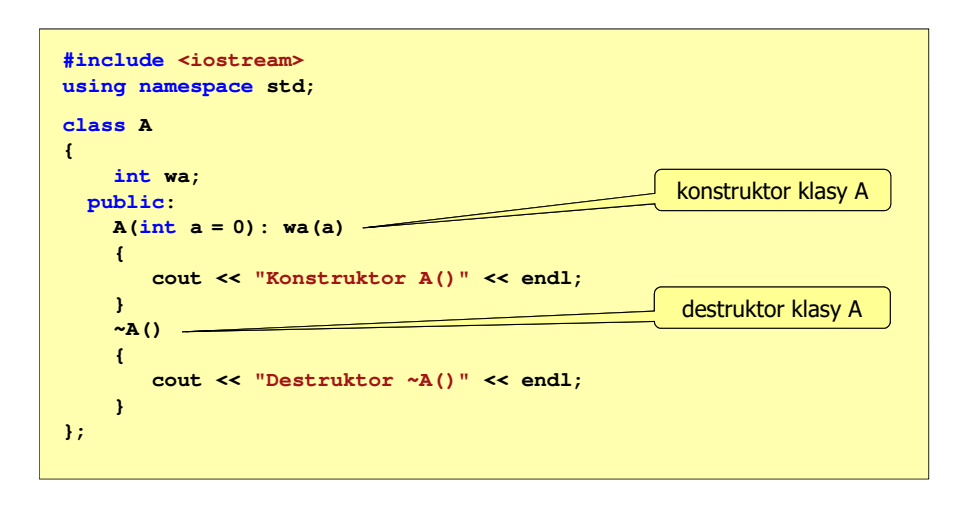

Programowanie w języku C++ (EAR1S03006), st. stacjonarne dr inż. Jarosław Forenc<br>20/24 Arok akademicki 2021/2022, Zajęcia nr 6 Rok akademicki 2021/2022, Zajęcia nr 6

 $6$  20/24

### Przykład: dziedziczenie wielokrotne

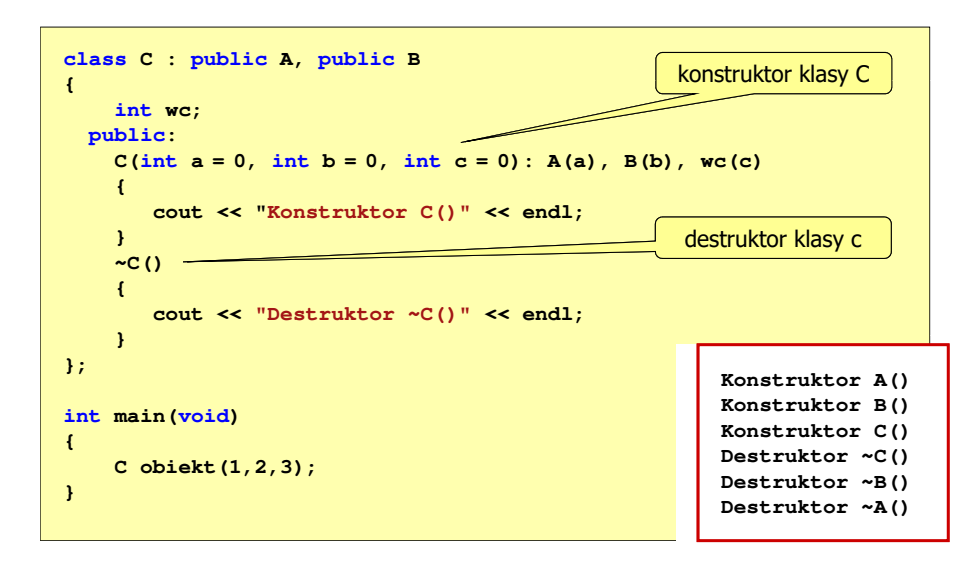

### Problemy w dziedziczeniu wielokrotnym

- $\Box$  podstawowy problem w dziedziczeniu wielokrotnym to możliwość występowania niejednoznaczności
- $\Box$  w klasach podstawowych występują dane lub funkcje składowe o takich samych nazwach

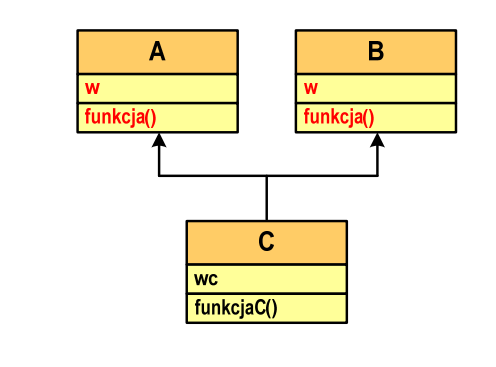

Programowanie w języku C++ (EAR1S03006), st. stacjonarne dr inż. Jarosław Forenc<br>Rok akademicki 2021/2022, Zajęcia nr 6 Rok akademicki 2021/2022, Zajęcia nr 6 $6$  23/24

# Przykład: dziedziczenie wielokrotne (problemy)

 $\Box$  próba odwołania się do danej składowej w lub wywołania **int main(void) {**skiadowej w lub wyworania błąd kompilacji

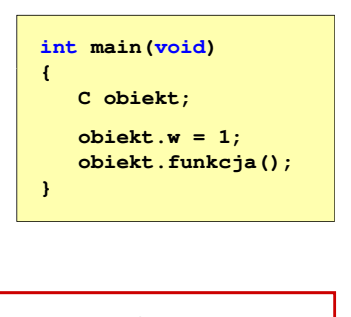

**main.cpp() : error C2385: ambiguous access of 'w'could be the 'w' in base 'A'or could be the 'w' in base 'B'**

**main.cpp() : error C2385: ambiguous access of 'funkcja'could be the 'funkcja' in base 'A'or could be the 'funkcja' in base 'B'**

**main.cpp() : error C3861: 'funkcja': identifier not found**

Programowanie w języku C++ (EAR1S03006), st. stacjonarne dr inż. Jarosław Forenc<br>22/24 Akademicki 2021/2022, Zajęcia nr 6 Rok akademicki 2021/2022, Zajęcia nr 6

# Przykład: dziedziczenie wielokrotne (problemy)

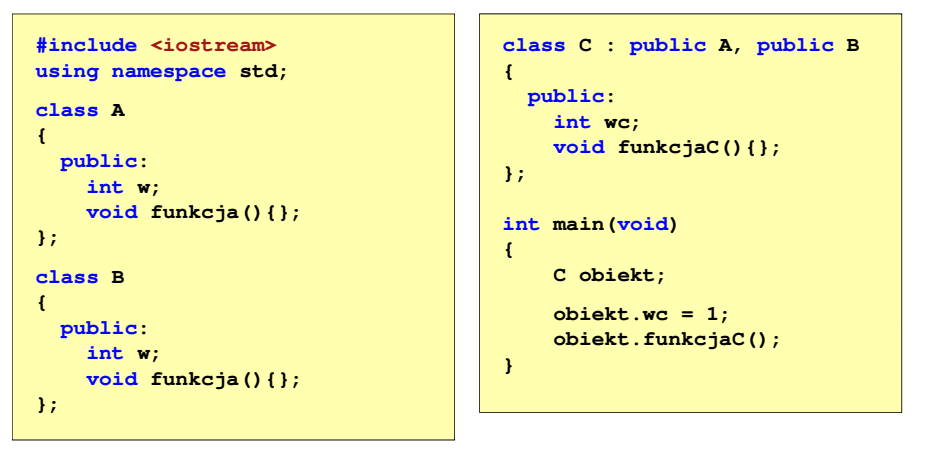

 $\Box$ w przypadku odwoływania się do danych składowych (wc) i funkcji składowych (f<mark>unkcjaC</mark>) klasy C program skompiluje się i wykona

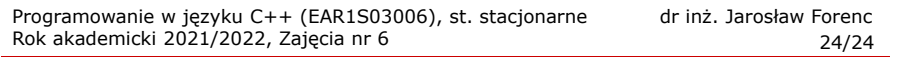

# Przykład: dziedziczenie wielokrotne (problemy)

 $\Box$ aby odwołania były jednoznaczne należy zastosować operator zasięgu ::

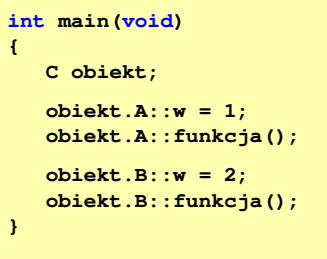

 $\Box$ w powyższej postaci program skompiluje się i wykona